#### **Paper 3566-2019**

# **PROC DS2, An Intro**

Dari Mazloom, USAA

## **ABSTRACT**

PROC DS2 is a new programming feature of SAS® programming language which introduces concepts of methods, modularity, and encapsulation. A DS2 program encapsulates variables and code. DS2 is included with BASE SAS® language 9.4. based on the DATA step language. DS2 provides new data types which make possible to have better precision for data and better interaction with external databases. DS2 provides three separate but related system-defined methods which run in order. The methods are: INIT(), RUN(), and TERM(). In addition, DS2 provides a capability for multi-threading. It also allows the SAS® practitioners to define their own custom methods called userdefined methods. This paper concentrates on how SAS® programmers can use PROC DS2 to write modularized programs which make for easier testing and maintenance. It also introduces the basic programming instructions(syntax) associated with the construction and use of PROC DS2.

### **INTRODUCTION**

SAS® has introduced new capabilities via PROC DS2 to write user-defined methods. In the following topics, we will discuss the basic constructs of PROC DS2.

This paper covers the following topics:

- Why use PROC DS2?
- Data types in PROC DS2
- The constructs of PROC DS2
- What is User-Define Method?
- What is Variable Scope?
- What is Multi-Threading?
- Appendix A: Variable Scope
- Appendix B: List of Data Types

This paper does NOT cover the following topic(s):

- Interaction with external databases will NOT be covered.
- Object-Oriented Programming is NOT covered.

### **TOPIC 1: WHY USE PROC DS2?**

PROC DS2 extends the power of DATA step into OO programming. It makes it possible for programs to be multi-threaded. It provides an extensive list of data types which makes the SAS® data compatible with other databases.

# **TOPIC 2: DATA TYPES IN PROC DS2**

PROC DS2 provides an extensive list of data types which extends the current SAS® data types.

The new data types facilitate a seamless interaction among SAS® and external databases.

The new data types are: BIGINT, BINARY(n), CHAR(n), DATE, DECIMAL|NUMERIC(p,s),

DOUBLE, FLOAT, INTEGER, NCHAR(n), NVARCHAR(n), REAL, SMALLINT,

TIME(p), TIMESTAMP(p), TINYINT, VARBINARY(n), VARCHAR(n).

For details of the new data types, please consult: What Are the

Data Types in SAS® 9.4 DS2 Language Reference, Sixth Edition

## **TOPIC 3: THE CONSTRUCTS OF A DS2 PROGRAM**

A DS2 program is comprised of a list of variable declarations together with a list of methods. A programming block is a set of code contained within two key words:

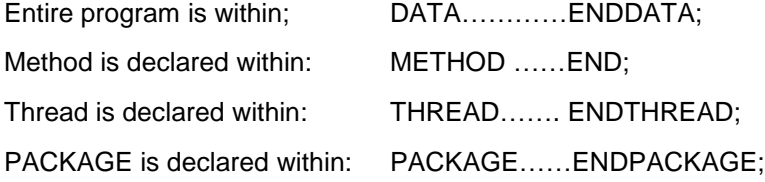

Example 1: Let's look at and analyze a simple DS2 program.

```
PROC DS2 LIBS=WORK; 
     DATA WRK T1 (OVERWRITE=YES);
        /*The scope of the following data elements is the current 
        DS2*/
```

```
 DCL VARCHAR (20) MAKE; 
       DCL VARCHAR (20) MODEL; 
      DCL INT COUNTER; 
      /*The INIT method is run automatically once at the*/ 
       /*beginning of the program to perform all 
         initialization*/
      METHOD INIT(); 
            PUT 'METHOD=INIT'; 
            COUNTER = 0; 
              \texttt{MARKE} = \texttt{'FORD'};
              MODEL = 'F-150';
      END; 
      /*The RUN method is run automatically after the 
        INIT method.*/
      METHOD RUN(); 
           PUT 'METHOD=RUN'; 
            COUNTER = COUNTER + 1; 
              PUT MAKE=; 
              PUT MODEL=;
            OUTPUT WRK_T1; 
      END; 
      /*The TERM method is run automatically once at the end of*/ 
      /*the process and it performs house cleaning tasks. */ 
      METHOD TERM(); 
            PUT 'METHOD=TERM'; 
      END;
 ENDDATA;
```
## **TOPIC 4: USER-DEFINED METHODS IN A DS2 PROGRAM**

**RUN**; **QUIT**;

In addition to the three DS2 system-defined methods (INIT, RUN, TERM), DS2 allows the Programmers to define their own method called User-Defined methods. **Important note**: All user-defined methods need to be defined and placed prior to the placement of methods, INIT, RUN, and TERM. Example 1: The following is a DS2 program that contains user-defined methods.

```
PROC DS2 LIBS=WORK; 
     DATA WRK T1 (OVERWRITE=YES);
            DCL VARCHAR(20) MAKE; 
            DCL VARCHAR(20) MODEL; 
            DCL MSRP DOUBLE;
           DCL INT COUNTER; 
              /*User-defined method: Assigns a value to MAKE*/
            METHOD SetMake(VARCHAR(20) MakeName); 
                    MAKE = MakeName;End; 
              /*User-defined method: Returns the value of MAKE to 
            /the calling section*/
            METHOD GetMake() RETURNS VARCHAR(20); 
                    RETURN MAKE; 
           End; 
              /*User-defined method: Assigns a value to MODEL*/
            METHOD SetModel(VARCHAR(20) ModelName); 
                    MODEL = ModelName; 
           End; 
              /*User-defined method: Returns the value of MODEL to*/ 
            /*the calling section*/
           METHOD GetModel() RETURNS VARCHAR(20); 
                    RETURN MODEL; 
           End; 
         METHOD ComputeDealerCost() Returns DOUBLE; 
                DCL DOUBLE DealerCost; 
                DealerCost = MSRP - (MSRP * 0.30); 
               Return DealerCost; 
           END;
```
The following is a user-defined method that accepts an input parameter. It also a different version of the method ComputerDealerCost:

```
 METHOD ComputeDealerCost(DOUBLE CostFactor) RETURNS DOUBLE; 
     RETURN (MSRP - (MSRP * CostFactor));
 END;
```

```
METHOD INIT(); 
            PUT 'METHOD=INIT';
            COUNTER = 0; 
               \text{MAKE} = \text{``};
               MODE L = ';
      END; 
      METHOD RUN (); 
            DCL VARCHAR(20) TempMake; 
            DCL VARCHAR(20) TempModel; 
            DCL DOUBLE TempMSRP1;
            DCL DOUBLE TempMSRP2;
            PUT 'METHOD=RUN'; 
             MSRP = 50000; SetMake('FORD'); 
              SetModel('F-150'); 
             TempMake = GetMake();
              TempModel = GetModel();
              TempMSRP1 = ComputeDealerCost();
               TempMSRP2 = ComputeDealerCost(0.40);
              PUT TempMake=; 
              PUT TempModel=; 
              COUNTER = COUNTER + 1; 
              PUT COUNTER=; 
              OUTPUT WRK_T1; 
      END; 
      METHOD TERM(); 
            PUT 'METHOD=TERM'; 
      END;
ENDDATA;
```
### **TOPIC 5: WHAT IS Variable Scope?**

**RUN**; **QUIT**;

**Local Scope:** When a variable is referenced, DS2 first looks inside the block in which the reference is made. If the variable in found in that block, DS2 will use the variable. In this case, the variable is local to the block where it is referenced.

```
METHOD INIT();
    DCL VARCHAR(20) MAKE;
```

```
 DCL VARCHAR(20) MODEL; 
     DCL INT COUNTER; 
     COUNTER = 0; 
    \texttt{MAKE} = \texttt{'FORD'};
    MODEL = 'F-150';
END;
```
**Global Scope:** If the variable in NOT found in that block, DS2 will look outside of the block for the variable. In this case, the variable is global to the block where it is referenced.

```
 DCL VARCHAR(20) MAKE; 
 DCL VARCHAR(20) MODEL; 
DCL INT COUNTER;
METHOD INIT(); 
     PUT 'METHOD=INIT'; 
     COUNTER = 0; 
    \texttt{MAKE} = \texttt{'FORD'};
    MODEL = 'F-150';
 END;
```
# **TOPIC 6: WHAT IS Multi-Threading?**

Multi-threading is used for programs that involve intense computational or other intense programming.

Example: First, we create a test dataset outside of PROC DS2.

DATA WORK.TEST1;

DO COUNT = 1 TO 500000;

PRICE = COUNT;

DISCCOUNT = COUNT \* 0.20;

OUTPUT;

END;

DROP COUNT;

RUN;

Next, we create a thread:

PROC DS2;

THREAD COMPUTE / OVERWRITE=YES;

DCL DOUBLE TOTAL;

DCL BIGINT TOTAL\_ROWS;

DROP TOTAL\_ROWS;

METHOD INIT();

 $TOTAL_ROWS = 0;$ 

END;

METHOD RUN();

SET WORK.TEST1;

BY PRICE;

TOTAL = PRICE – DISCOUNT;

 $TOTAL = ROWS + 1;$ 

END;

METHOD TERM();

PUT 'Thread=' ThreadId\_ 'COMPLETED=' TOTAL\_ROWS 'ROWS';

END;

DATA WORK.TEST1\_RESULTS (OVERWRITE=YES);

DCL THREAD COMPUTE MY\_THREAD;

METHOD RUN();

SET FROM MY\_THREAD Threads= 3;

END;

ENDDATA;

RUN;

QUIT;

Resutlts for three threads:

\*\*Thread 1 COMPLETED 194244 ROWS

\*\*Thread 2 COMPLETED 106870 ROWS

\*\*Thread 3 COMPLETED 198886 ROWS

NOTE: Created thread compute in data set work.compute.

NOTE: Execution succeeded. 500000 rows affected.

NOTE: PROCEDURE DS2 used (Total process time):

Real time 6.07 seconds CPU time 2.96 seconds

### **CONCLUSION**

DS2 language provides a powerful set of techniques to write code that encapsulate data and methods in the same program while providing capabilities for multi-threading. This paper is providing just a brief introduction to the capabilities of DS2. For more details and techniques, the practitioners should consult the following references.

## **REFERENCES**

SAS® 9.4 DS2 Language Reference, Sixth Edition - SAS Support

### **ABOUT THE AUTHOR**

Dari Mazloom is a lead business intelligence analyst with over thirty years of practical experience in a number of programming languages such as SAS®, C#, C++, JAVA, VB, VBA, Smalltalk, COBOL, Easytrieve, JCL.

## **CONTACT INFORMATION**

Your comments and questions are valued and encouraged.

Contact the author at: Dari Mazloom USAA

Dariush.Mazloom@USAA.Com

SAS® and all other SAS® Institute Inc. product or service names are registered trademarks or trademarks of SAS® Institute Inc. in the USA and other countries. ® indicates USA registration.

Other brand and product names are trademarks of their respective companies.

# **Appendix A: VARIABLE SCOPE**

#### **Global Variables**

A variable with global scope, a global variable, is declared in one of three ways: in the outermost programming block of a DS2 program, using a DECLARE statement, implicitly declared inside a programming block using a SET statement, or implicitly declared inside a programming block by using an undeclared variable. Variables with global scope can be accessed from anywhere in the program and exist for the duration of the program. Global variables can be used in a THIS expression in any program block.

#### **Local Variables**

A variable with local scope, a local variable, is declared within an inner programming block, such as a method or package, by using a DECLARE statement. Variables with local scope are known only within the inner programming block where they are declared.

#### **Global and Local Variables in DS2 Output**

Only global variables, by default, are included in the output. Local variables that are used for program loops and indexes do not need to be explicitly dropped from the output. Local variables are always created at the start of a method invocation, such as an iteration of the implicit loop of the RUN method, and are destroyed at the end of each invocation. Therefore, it is not recommended to use local variables as accumulator variables in the RUN method.

All global variables are named in the program data vector (PDV). The PDV is the set of values that are written to an output table when DS2 writes a row.

#### **Example of Global and Local Variables**

**The following program shows both global (A, B, and TOTAL) and local variables (C):** 

```
PROC DS2; 
     DATA; 
        DCL INT A; /*1 A is a global variable*/
          Mthod INIT(); 
             DCL INT C; /*2 C is a local variable*/
           A = 1;
```

```
B = 2; /*3 B is un-declared so it is global */C = A + B;total = a + b + c; /*5 TOTAL is un-declared so it
                                    is global*/
         END;
ENDDATA; 
RUN; 
QUIT;
```
- A is a global variable because it is declared in the outermost DS2 program.
- C is a local variable because it is declared inside the method block, METHOD INIT ().
- Because A is a global variable, it can be referenced within the method block, METHOD INIT().
- Because B is not declared in METHOD INIT(), it defaults to being a global variable. DS2 assigns B a data type of DOUBLE. B appears in the PDV and the output table.
- THIS.TOTAL simultaneously declares the variable TOTAL as a global variable with the data type of DOUBLE and assigns a value to it based on the values of A, B, and C.

## **APPENDIX B: LIST OF SAS® DS2 DATA TYPES**

Please see: SAS® What are DS2 Data Types?

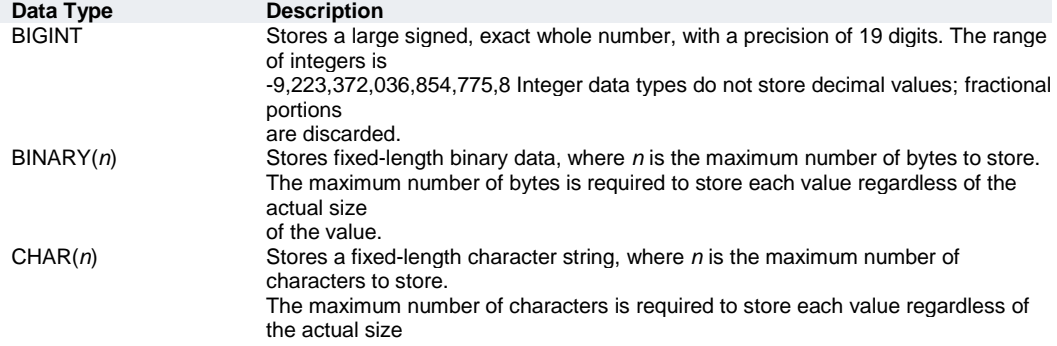

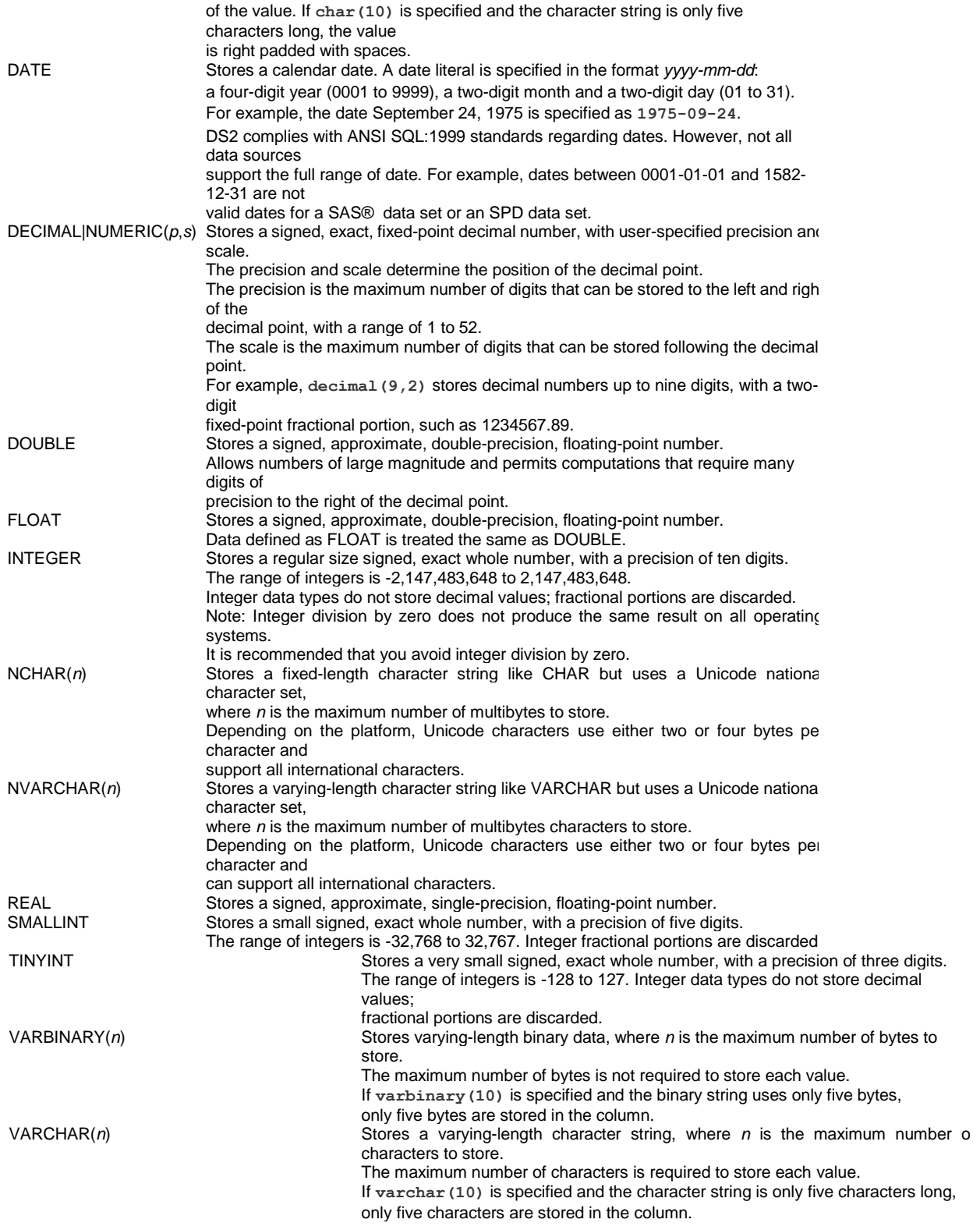

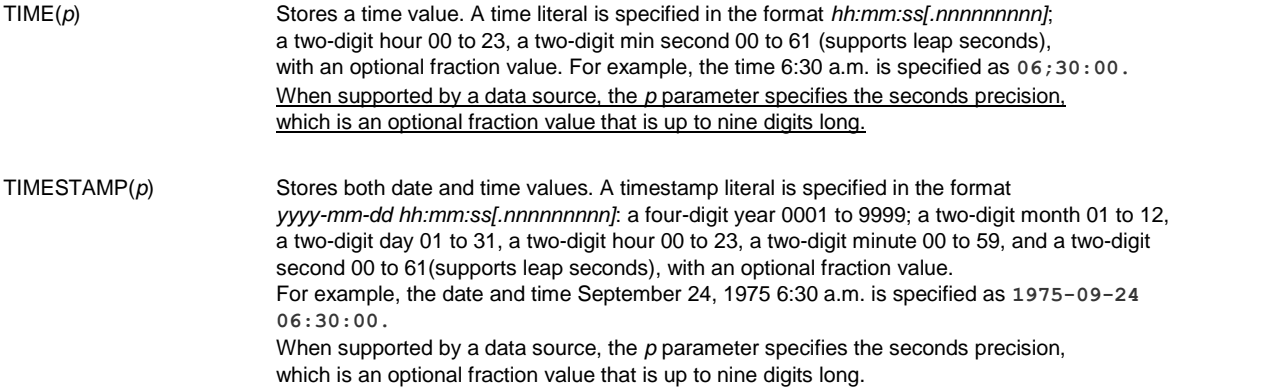